## **Neurosurgery expert MTG**

## **配信日時 2023年 6月30日(金)19:00-20:10**

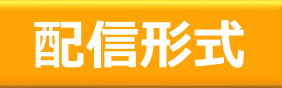

**オンライン配信 : Zoomビデオウェブサービス**

ご視聴にあたり**事前申し込み**をお願いしております。下記申し込み方法をご覧ください。

**プログラム**

**情報提供 : 「ビムパットの適正使用について」**

**座長** 福岡大学医学部 脳神経外科 教授 **安部 洋** 先生

**基調講演 19:00~19:20**

**脳波の重要性 ~非痙攣性てんかん重積症例から学ぶ~**

**演者** 福岡大学医学部 脳神経外科 助教 **田中 秀明** 先生

**特別講演 19:20~20:10**

**脳腫瘍手術における基本と応用 ~開頭術における準備・基本手技・脳腫瘍に併発したてんかん~**

**演者** 産業医科大学医学部 脳神経外科 教授 **山本 淳考** 先生

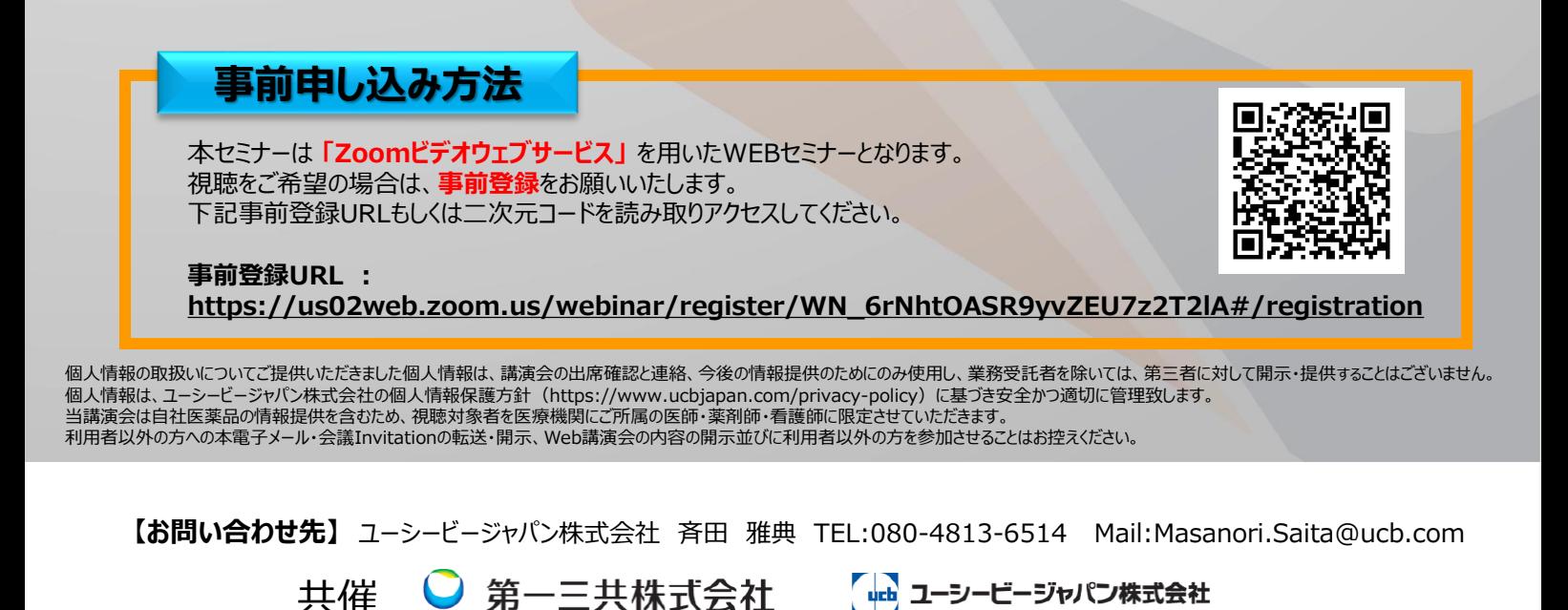

## Web講演会ご視聴方法

ZOOM Webinarによるご視聴は、事務局よりご案内差し上げた先生のみとなっております。 なお、本講演会は医療用医薬品に関する情報を取り扱いますので、医療関係者以外の方がいらっしゃる 公共の場所などからのアクセスはお控えください。 また、録音、録画、撮影等はお控えください。

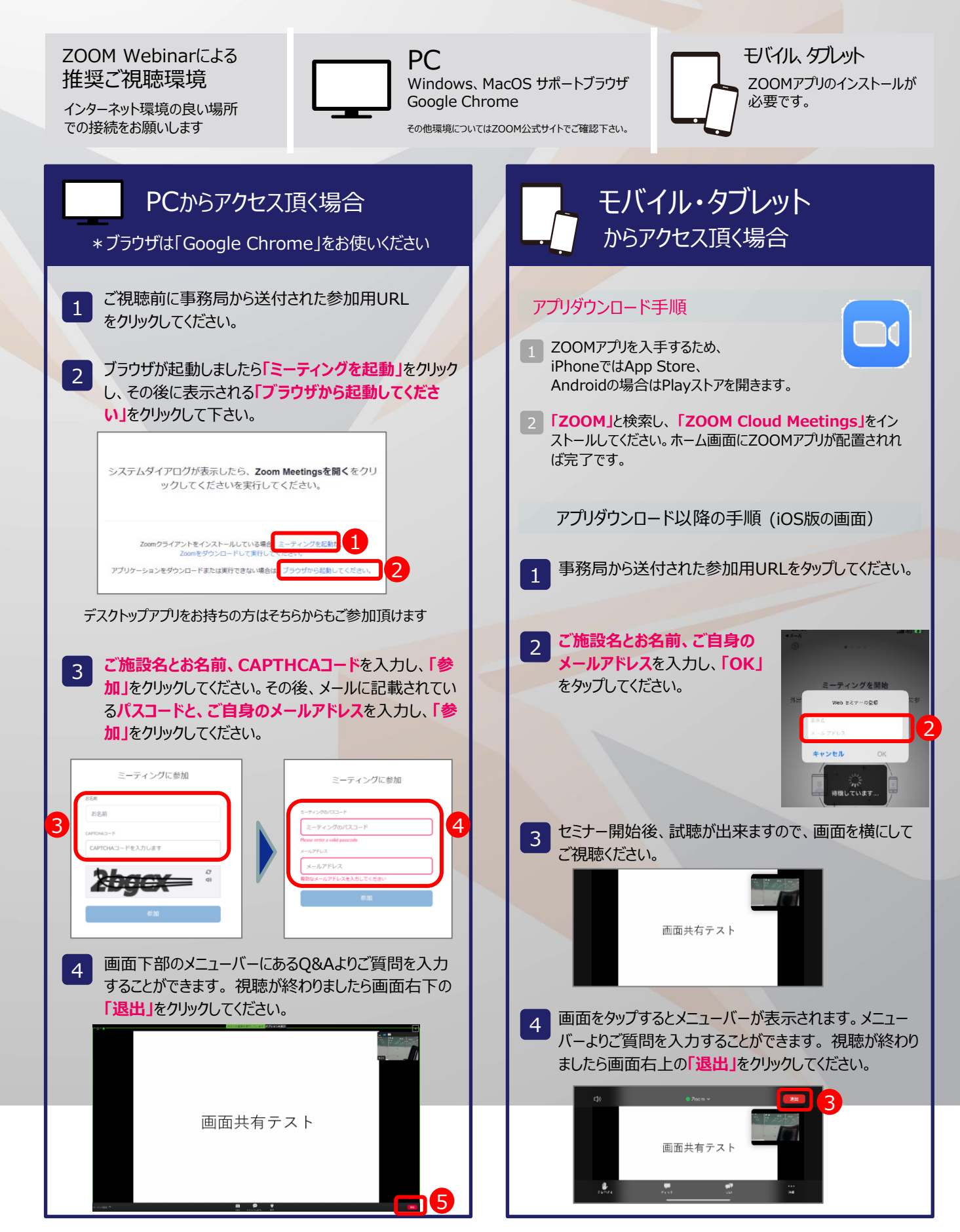